# **INDEED.COM, MONSTER.FI, JOOBLE.ORG, KUNTAREKRY.FI**

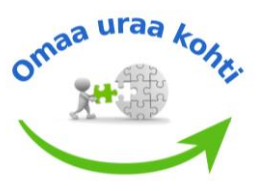

## **Инструкция регистрации на сайтах открытых вакансий**

## **INDEED.COM**

- **1) Пройдите по ссылке <https://fi.indeed.com/>**
- **2) Для регистрации нажмите на" Kirjaudu sisään" в правом углу экрана**
- **3) Можно продолжить вход через уже имеющиеся у вас аккаунты Google, Facebook или создать новый**
- **4) Укажите свою электронную почту**
- **5) Создайте пароль (8 букв или знаков)**
- **6) Регистрация завершена**

## **MONSTER.FI сайт переименован JOBLY.FI**

**Jobly — новый сервис поиска работы. Ранее известный как Monster.fi.**

- **1) Пройдите по ссылке [https://www.](https://www.monster.fi/) jobly.fi/**
- **2) Для регистрации нажмите на "rekisteröidy" в правом углу экрана**
- **3) Продолжите, выбрав "työnhakija"**
- **4) Можно продолжить вход через уже имеющиеся у вас аккаунты Google, Facebook или создать новый (luo Alma-tunnus)**
- **5) Заполните поля регистрации: имя, фамилию, электронную почту, и создайте пароль (восемь или более знаков, включая заглавные, прописные буквы, цифры или особый знак)**
- **6) Поставьте галочку, что вы ознакомились с условиями и даете согласия на обработку персональных данных**
- **7) Регистрация завершена**

### **JOOBLE.ORG**

- **1) Пройдите по ссылке <https://fi.jooble.org/>**
- **2) Для регистрации нажмите на значок в правом углу экрана и выберете (luo tili)**
- **3) Можно продолжить вход через уже имеющийся у вас аккаунт Google или создать новый**
- **4) Укажите свою электронную почту**
- **5) Создайте пароль не меньше 5 знаков**
- **6) Регистрация завершена**

### **KUNTAREKRY.FI**

- **1) Пройдите по ссылке <https://www.kuntarekry.fi/>**
- **2) Для регистрации нажмите на "kirjaudu" в правом углу экрана и выберете "oma profiili"**
- **3) Продолжите, выбрав "uusi hakija"**
- **4) Заполните поля регистрации: имя, фамилия, адрес электронной почты, создайте логин и пароль**
- **5) Поставьте галочку, что вы ознакомились с условиями, и даете согласия на обработку персональных данных**
- **6) Регистрация завершена**